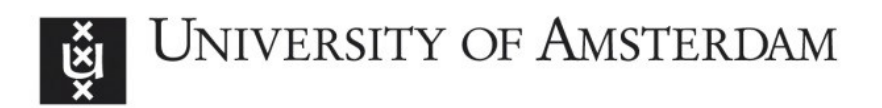

# UvA-DARE (Digital Academic Repository)

## An agent based architecture for constructing Interactive Simulation Systems

Zhao, Z.

Publication date 2004

## [Link to publication](https://dare.uva.nl/personal/pure/en/publications/an-agent-based-architecture-for-constructing-interactive-simulation-systems(d18835a7-17f0-43c4-b93c-2598d966fe50).html)

## Citation for published version (APA):

Zhao, Z. (2004). An agent based architecture for constructing Interactive Simulation Systems.

#### General rights

It is not permitted to download or to forward/distribute the text or part of it without the consent of the author(s) and/or copyright holder(s), other than for strictly personal, individual use, unless the work is under an open content license (like Creative Commons).

#### Disclaimer/Complaints regulations

If you believe that digital publication of certain material infringes any of your rights or (privacy) interests, please let the Library know, stating your reasons. In case of a legitimate complaint, the Library will make the material inaccessible and/or remove it from the website. Please Ask the Library: https://uba.uva.nl/en/contact, or a letter to: Library of the University of Amsterdam, Secretariat, Singel 425, 1012 WP Amsterdam, The Netherlands. You will be contacted as soon as possible.

# **List of Figures**

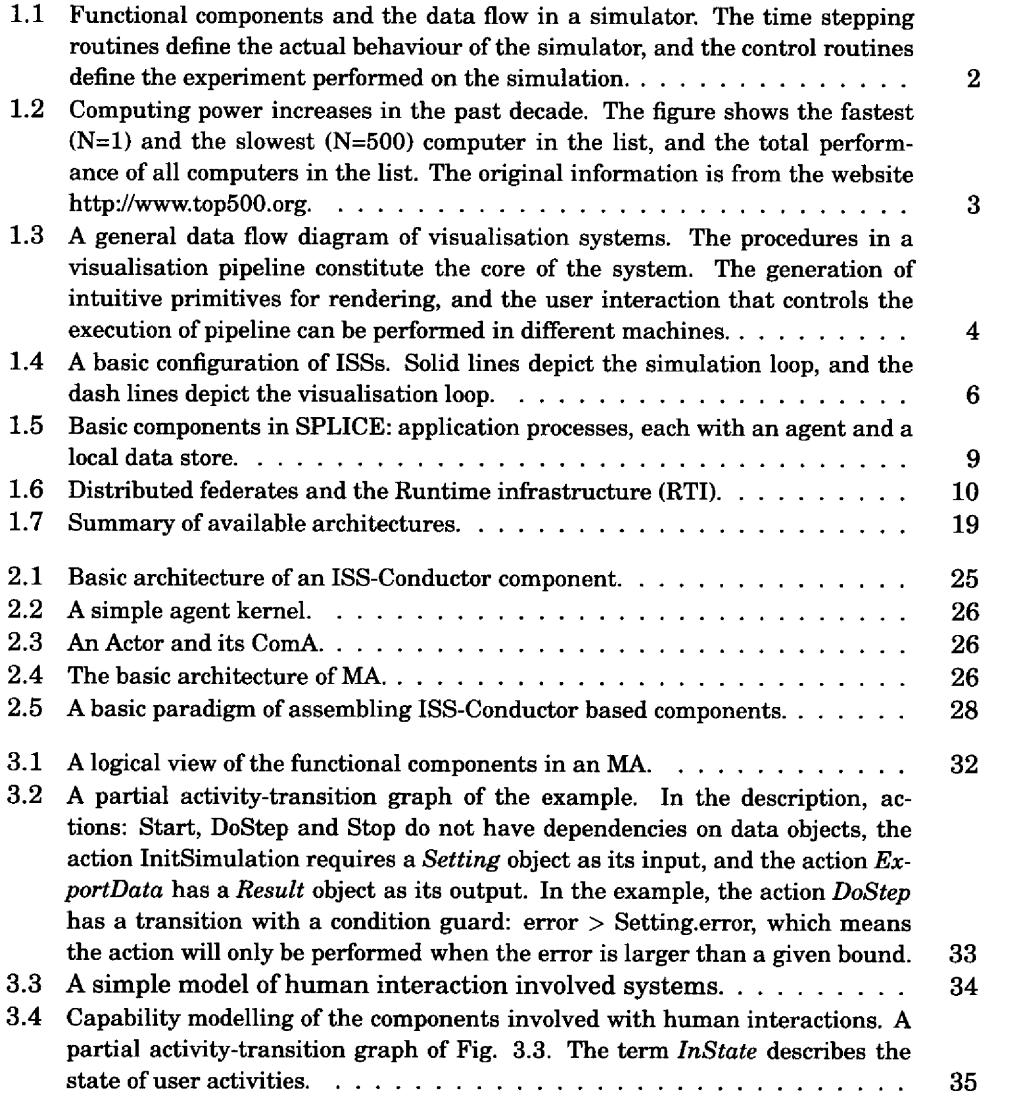

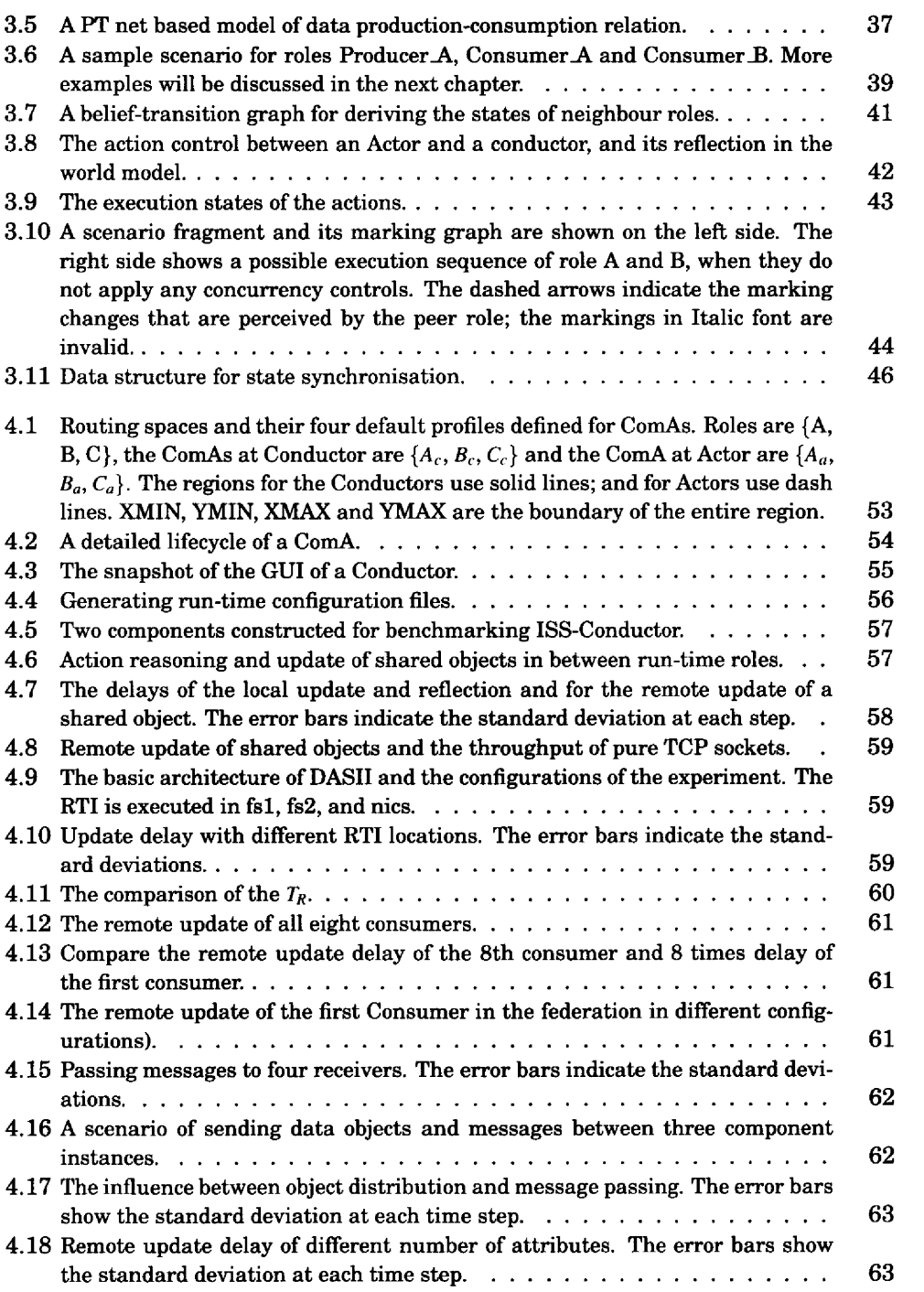

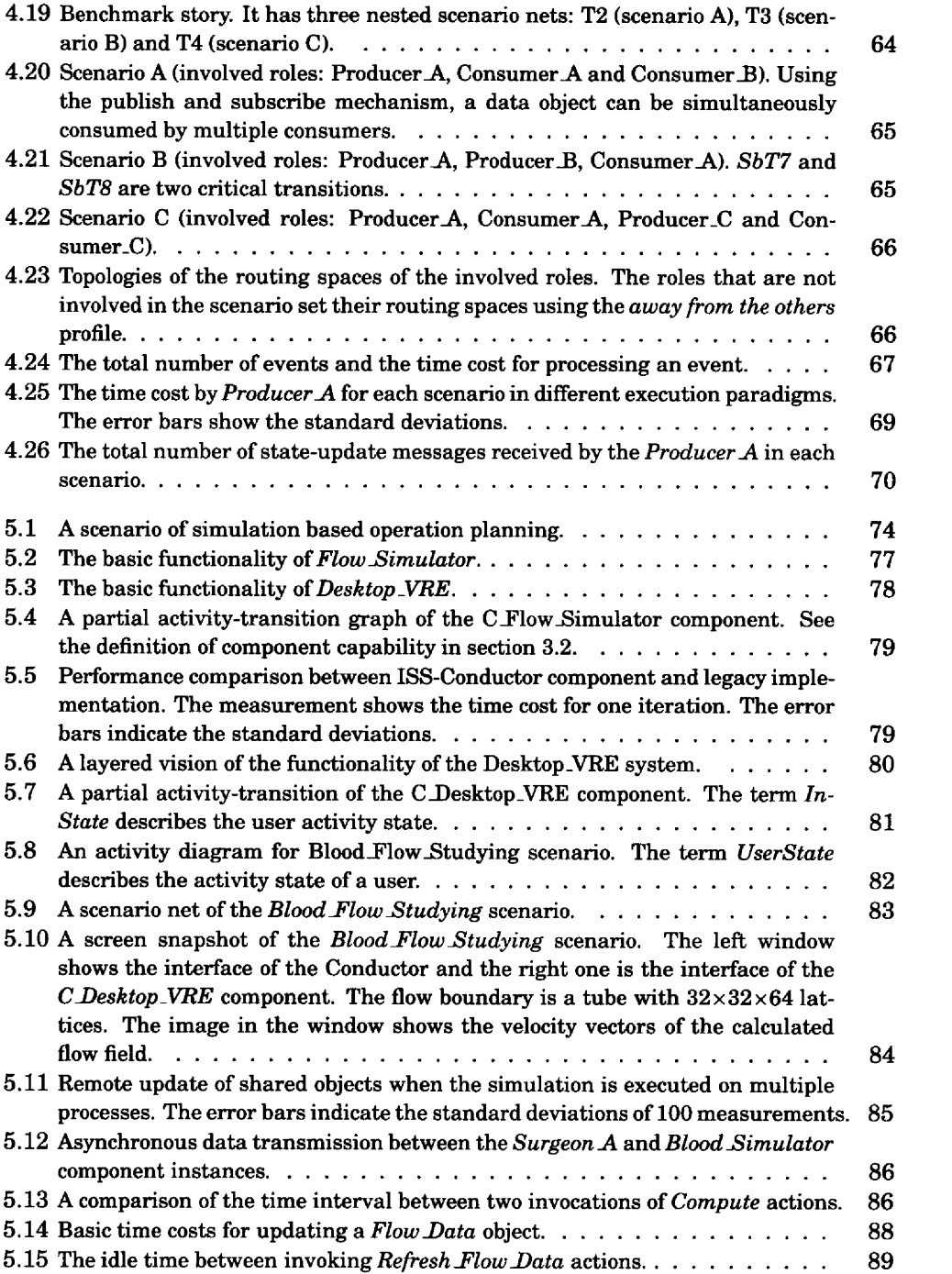

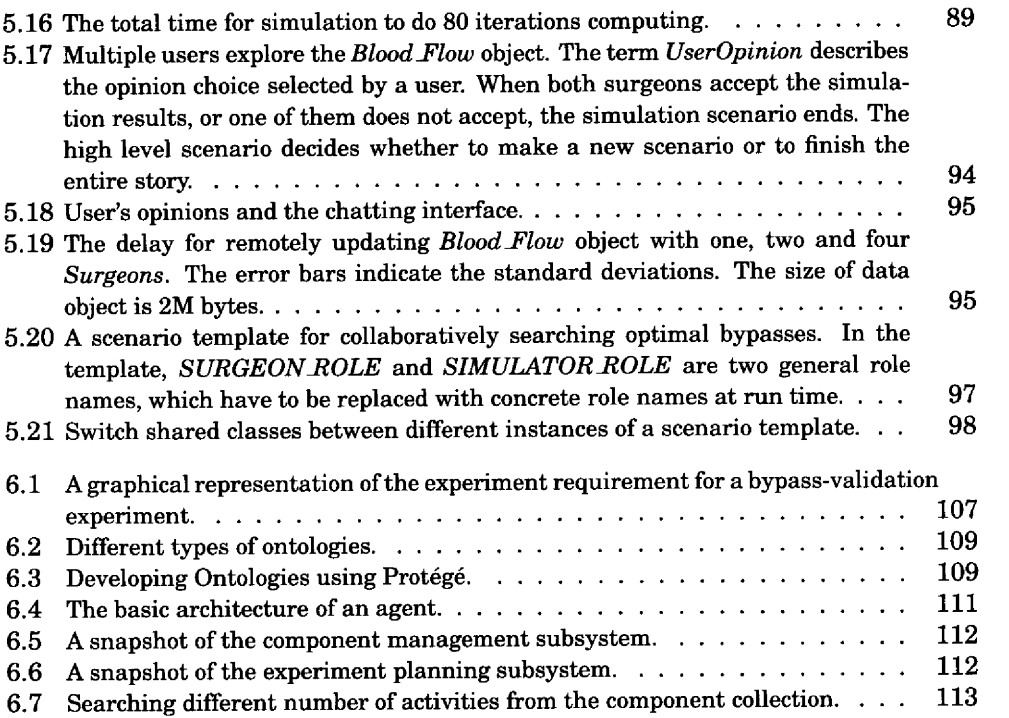